# <span id="page-0-0"></span>Základy programování v  $C++24$ . cvičení Vstupní parametry programu Podmíněný výraz Ukazatele na funkce

Zuzana Petříčková

9. ledna 2020

1 / 15

 $\Omega$ 

### **P**řehled

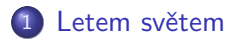

- (2) Vstupní parametry programu
- 3 Podmíněný výraz
- 4 [Ukazatele na funkce](#page-6-0)
- $5$  Šablony v C $++$

### 6 Příklady

# <span id="page-2-0"></span>O čem jsme nehovořili

#### Náměty k samostudiu

- datový typ Union (obdoba struktur)
- aserce (alternativní ošetření chyb za běhu)
- více o objektově orientovaném programování: statické atributy a metody, (virtuální) dědění, polymorfismus: bude probíráno v druhém ročníku

#### Dnes

- vstupní parametry programu
- podmíněný výraz
- ukazatele na funkce
- šablony funkcí a tříd

<span id="page-3-0"></span>Základy programování v C++ 24. cvičení Vstupní parametry programu Podmíněný výraz Ukazatele na funkce Vstupní parametry programu

## Vstupní parametry programu

### Funkce main()

- musí být typu int
- o nelze ji volat rekurzivně
- může mít až dva parametry přesně určených typů (některé implementace dovolují i třetí parametr)

#### Parametry funkce main()

```
int main(int argc, char* argv[]);
```
- typy parametrů jsou povinné, jména volitelná
	- argc ... počet parametrů na příkazové řádce
	- **argv** ... pole řetězců (parametry na příkazové řádce)

Základy programování v C++ 24. cvičení Vstupní parametry programu Podmíněný výraz Ukazatele na funkce Vstupní parametry programu

### Vstupní parametry programu ... příklad

#### Parametry funkce main()

```
int main (int argc, char ** argv)
{
   \text{count} \ll \text{"Vstupni\_parametry\_programu:''} \ll \text{endl};for (int i = 0; i < arg c; +i)
       cout << argv[i] << "\n";
   return 0:
}
```
- Nastavení parametrů funkce main() ve Visual Studiu:
	- ,,right click on the project name, then go to Properties. In the Properties Pane, go to ,,Debugging", and in this pane is a line for ,,Command-line arguments."

### <span id="page-5-0"></span>Podmíněný výraz

#### ● syntaxe: **E** ? **E1 : E2**

 $\bullet$  je-li hodnota výrazu E rovna true, je výsledkem podmíněného výrazu E1, jinak E2.

### Příklad

double  $x, y, m$ ;  $\sin \gg x \gg y$ ; . . .  $x = (x \ge 0)$  ?  $x = -x$ ; // absolutni hodnota  $m = (x > y)$  ?  $x : y$ ; // maximum dvou cisel double  $a = 0$ ,  $b = 1$ ; bool  $v = (x \ge a)$  ?  $(x \le b)$  ? true : false : false;

### <span id="page-6-0"></span>Ukazatele na funkce

V jazycích  $C/C++$  jsou dva typy ukazatelů:

- · ukazatele na data (už známe)
- ukazatele na funkce
	- · obsahují adresu vstupního bodu do funkce
- K čemu je dobrý ukazatel na funkci?
	- $\bullet$  funkce jako proměnná / parametr jiné funkce
	- $\bullet$  pole ukazatelů na funkce (programování nabídky/menu)

### Ukazatel na funkci

#### Deklarace ukazatele na funkci:

```
typ (* \text{ identifikator}) (seznam_typu_parametru);
```
#### Příklady

```
int (*F) (int, int);
  /* F je ukazatel na funkci typu int
      se dvema parametry typu int */void (*G) (Zamestnanec *, double);
  /* G je ukazatel na funkci bez navratove hodnoty
      se dvema parametry typu u kazatel na Zamestnance a double */bool (*H) (void);
  /* H je ukazatel na funkci typu bool bez parametru */Prvek * (*1) (Seznam &);
  /* I je ukazaten na funkci, ktera vraci ukazatel na Prvek
      s parametrem typu reference na seznam */
```
### Ukazatel na funkci

#### **Přiřazení hodnoty** (v  $C++$  dvě ekvivalentní možnosti):

9 / 15

K ロ ▶ K 個 ▶ K 글 ▶ K 글 ▶ │ 글 │ ◆) Q ( º

double  $(*S)$  (double);  $S = \cos$ :  $S = \&cos$  // jazyk C

#### Volání funkce, na kterou ukazatel ukazuje (v  $C++$  dvě ekvivalentní možnosti)

 $double x$ ;  $x = S(3.14)$ ;  $x = (*S)(3.14);$  // jazyk C

### Ukazatel na funkci ... příklad

#### Rostoucí funkce

```
bool rostouci (double (*f) (double), double a, double b, double krok)
{
   for (double x = a; x+krok \le b; x+krok)
   {
       if (f(x)=f(x+krok))return false:
   }
   return true:
}
int main()
{
   if ( rostouci(sin,-pi/2,0,0.0001))\text{count} \ll "\text{sin} \text{...} \text{roste}" \ll endl;
   if ( rostouci( cos , -pi/2, 0, 0.0001)cout << "cos-roste" << endl;
     . . .
}
```
# <span id="page-10-0"></span> $\text{\AA}$ Sablony v  $\text{\AA}$

### **Šablony** (templates)

- vzor, podle kterého vytváří překladač různé podobné funkce nebo objektové typy (tzv. instance šablony)
- typy šablon:
	- šablony funkcí
	- šablony tříd

### Deklarace šablony:

```
template<seznam_parametru> deklarace
```
- parametry (oddělené čárkou): typové, hodnotové, šablonové
- klíčová slova: template, typename

```
templatelttypename T>T max(T a, T b){
   return (a > b) ? a : b;
}
```

```
Šablony funkcí ... příklad
```

```
templatelttypename T>void prob(T \& a, T \& b){
    T c = aa = b :
    b = c:
}
int main()
{
   int x = 2, y = 3, z = 0;
   prob(d(x, y));
   prohod\langle int \rangle(y, z);
    . . .
}
```
 $\bullet$  T je libovolný datový typ

```
Šablony tříd ... příklad
```

```
templatelttypename T>struct Uloziste
{
   T data;
} ;
int main()
{
    Ul o z i ste \langle int \rangle bedna;
   bedna data = 3:
    Uloziste\ltstring > b1;
   b1. data = "svetr";
    Uloziste \langledouble>\ast b2 = new Uloziste \langledouble>\ast;
   b2 \rightarrow data = 3.14;
    delete b2;
    . . .
}
                                                     KED KARD KED KED E VOOR
```
# Šablony tříd ... příklad 2

```
template <typename T>class Uloziste1
{
      T data:
public:
       Uloziste1 (T - data) : data(-data) {\in}\,\, void <code>nastavData(T</code> data) \,\, \,\, \,\, \,\, \,\, \,\, \,\, \,\, \,\, \,\, \,\, \,\, \,\, \,\, \,\, \,\, \,\, \,\, \,\, \,\, \,\, \,\, \,\, \,\, \,\, \,\, \,\, \,\, \,\, \,\, \,\, \,\\begin{array}{ccc} \textsf{T}\ \ \textsf{v}\ \textsf{ratData}\,(\textsf{)} \end{array} \qquad \qquad \qquad \{ \begin{array}{ccc} \textsf{return data}\,;\ \end{array} \}} ;
int main()
{
       Ul o z i ste 1 <int > bedna (9);
      \cot < bedna . vratData() <endl;
      bedna. nastavData(3);
      cout << bedna. vratData() << endl;
       Uloziste1 <string >* bedna1 =new Uloziste1 <string >(" svetr");
      cout << bedna1->vratData() << endl;
      delete bedna1:
       . . .
                                                                    K ロ ▶ K 個 ▶ K ヨ ▶ K ヨ ▶ │ ヨ │ めぬ◎
}
                                                                                                       14 / 15
```
### <span id="page-14-0"></span>Příklady

■ Napište a zavolejte funkci, která pomocí podmíněného výrazu spočte hodnotu (pro  $a < b$ ,  $a, b \in R$ ):

$$
f(x) = \begin{cases} a, & x < a \\ x, & a \le x \le b \\ b, & x > b \end{cases}
$$

- 2 Napište šablonu funkce, která otočí pořadí prvků v poli délky n.
- <sup>3</sup> Napište funkci, která se pokusí nalézt kořeny rovnice na nějakém intervalu (obdoba funkce rostouci).

```
double k \circ r \circ n (double (*F) (double),
                             double a, double b, double eps);
```
pomocí funkcí spočtěte kořeny následujících funkcí:

 $\bullet$  (tg(x) – x) na intervalu (π/2, 3π/2)

$$
\bullet \ (\sqrt{x+2}-2) \text{ na intervalu } (-2,5)
$$

K ロ ▶ K 個 ▶ K 글 ▶ K 글 ▶ │ 글 │ ◆) Q ( º